$\overline{\phantom{a}}$ 

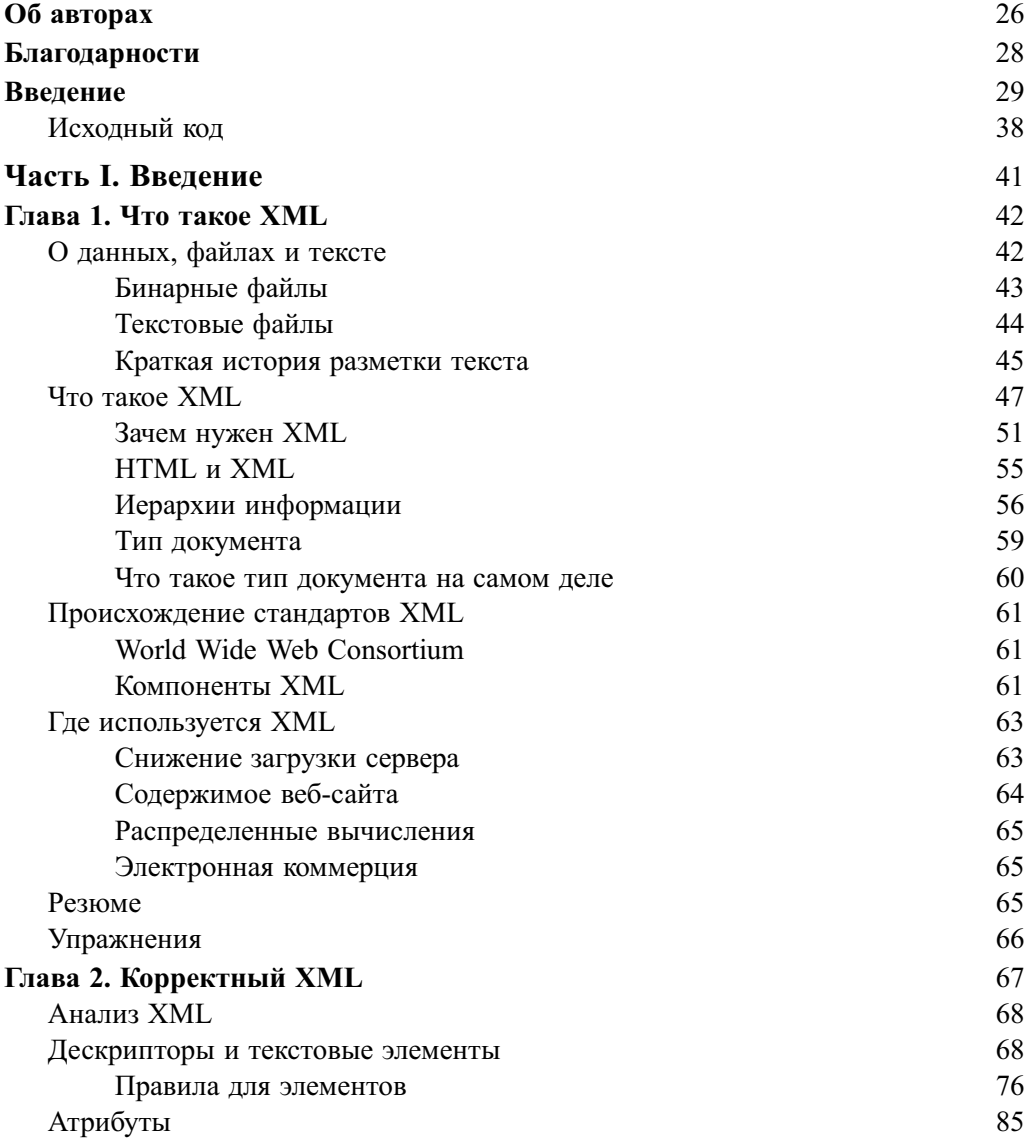

 $\overline{\phantom{a}}$ 

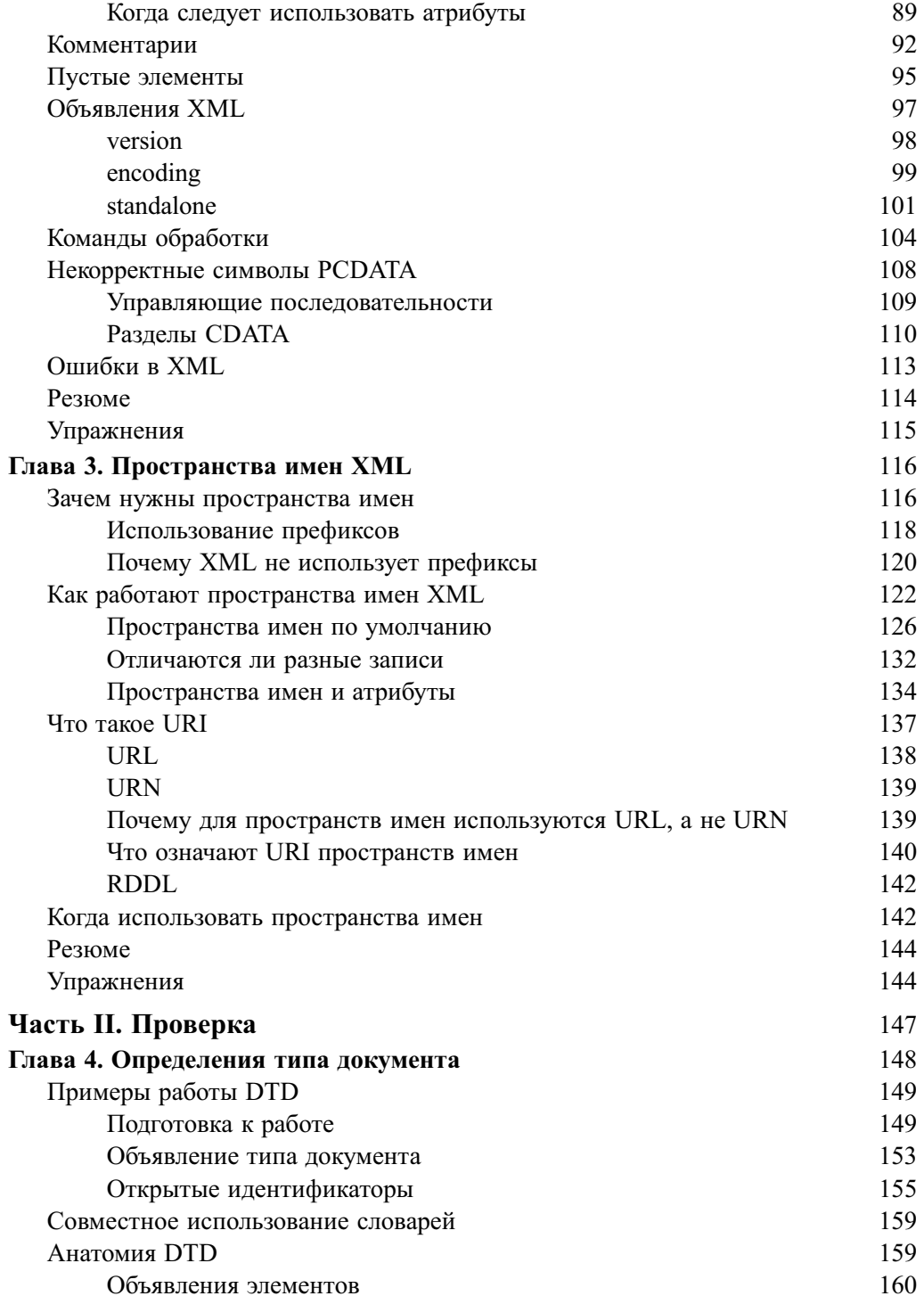

 $\boldsymbol{8}$ 

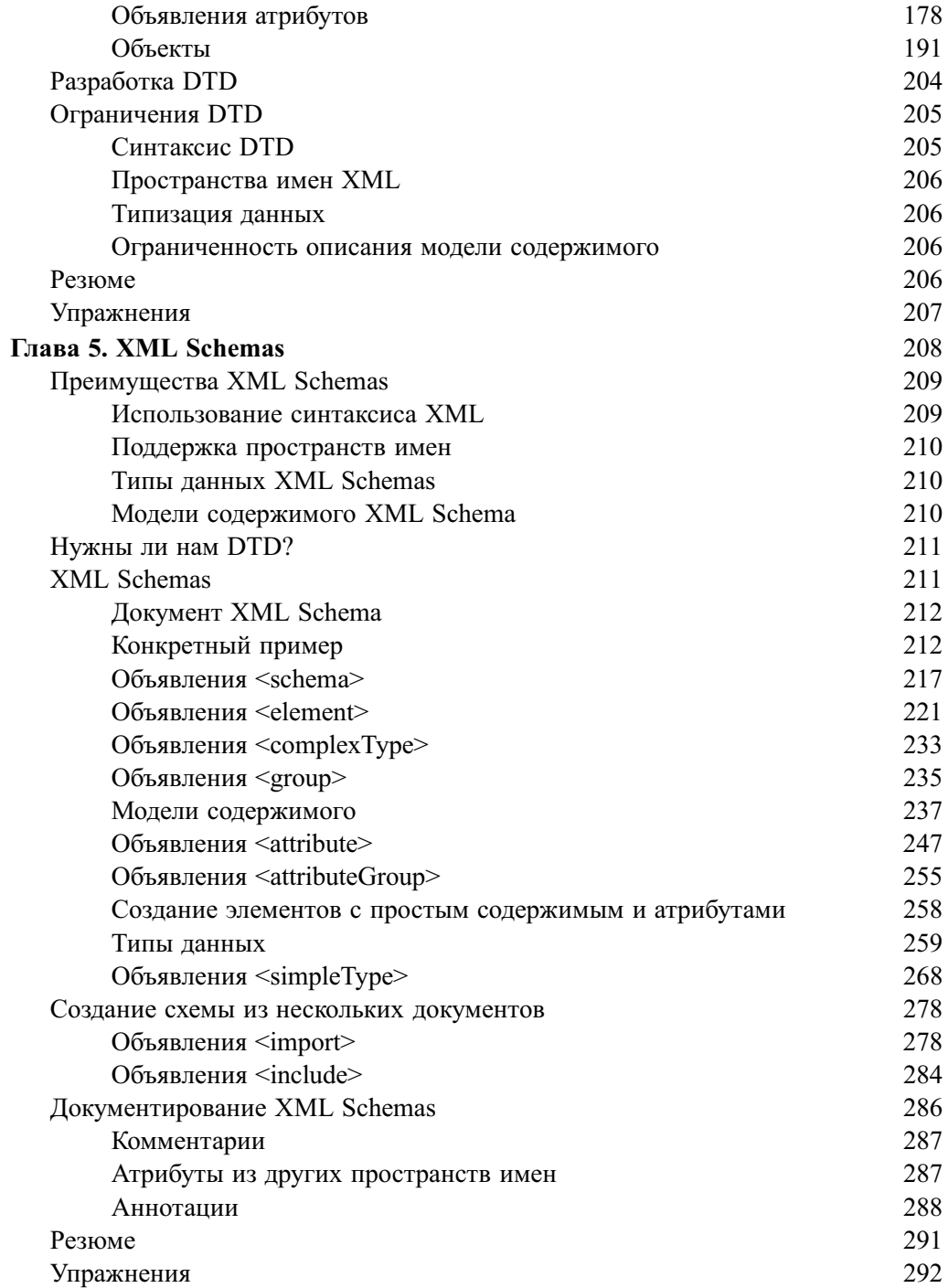

 $\boldsymbol{9}$ 

 $\overline{\phantom{a}}$ 

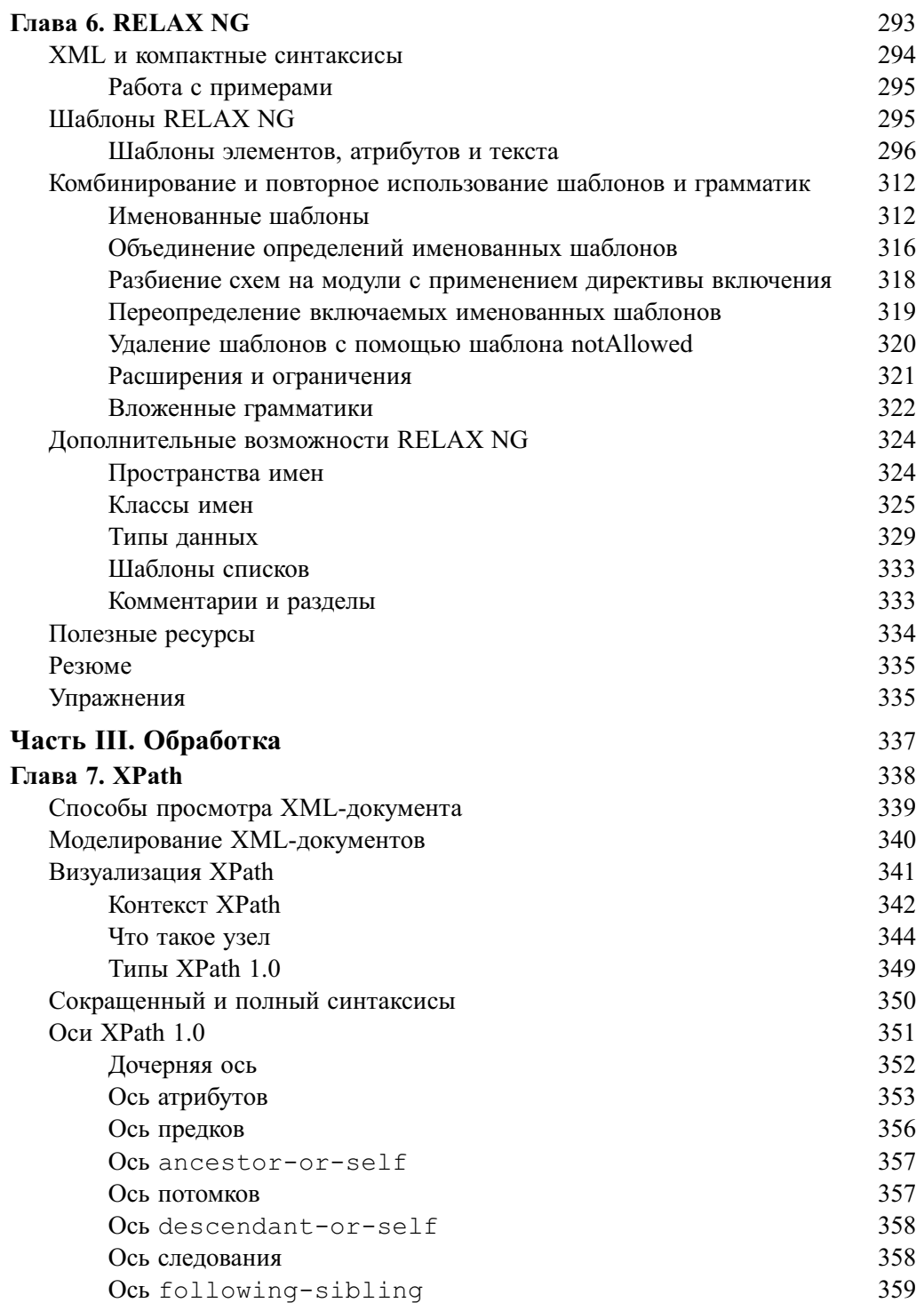

#### $10$

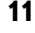

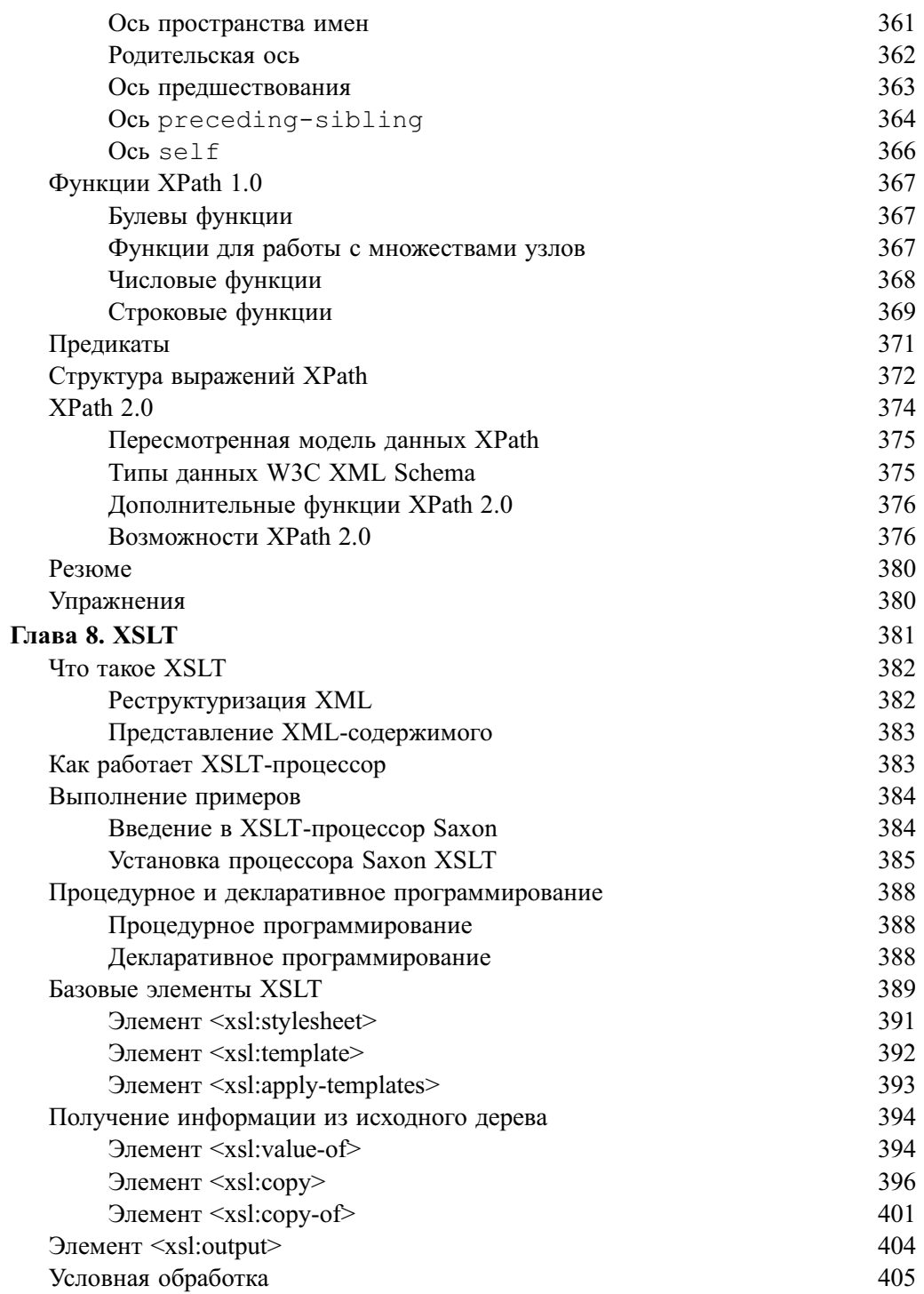

 $\overline{\phantom{a}}$ 

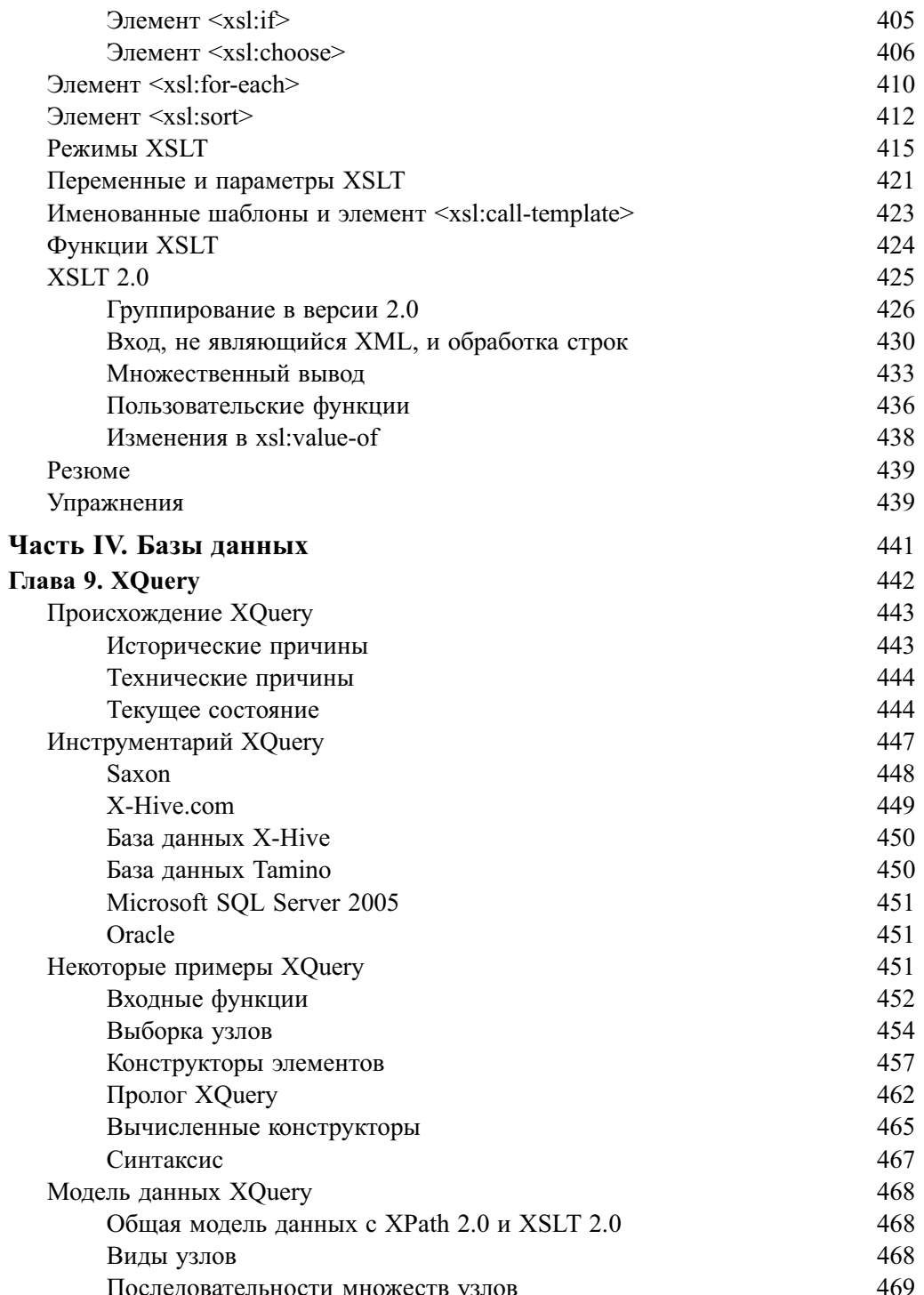

 $12$ 

 $\begin{array}{c} \hline \end{array}$ 

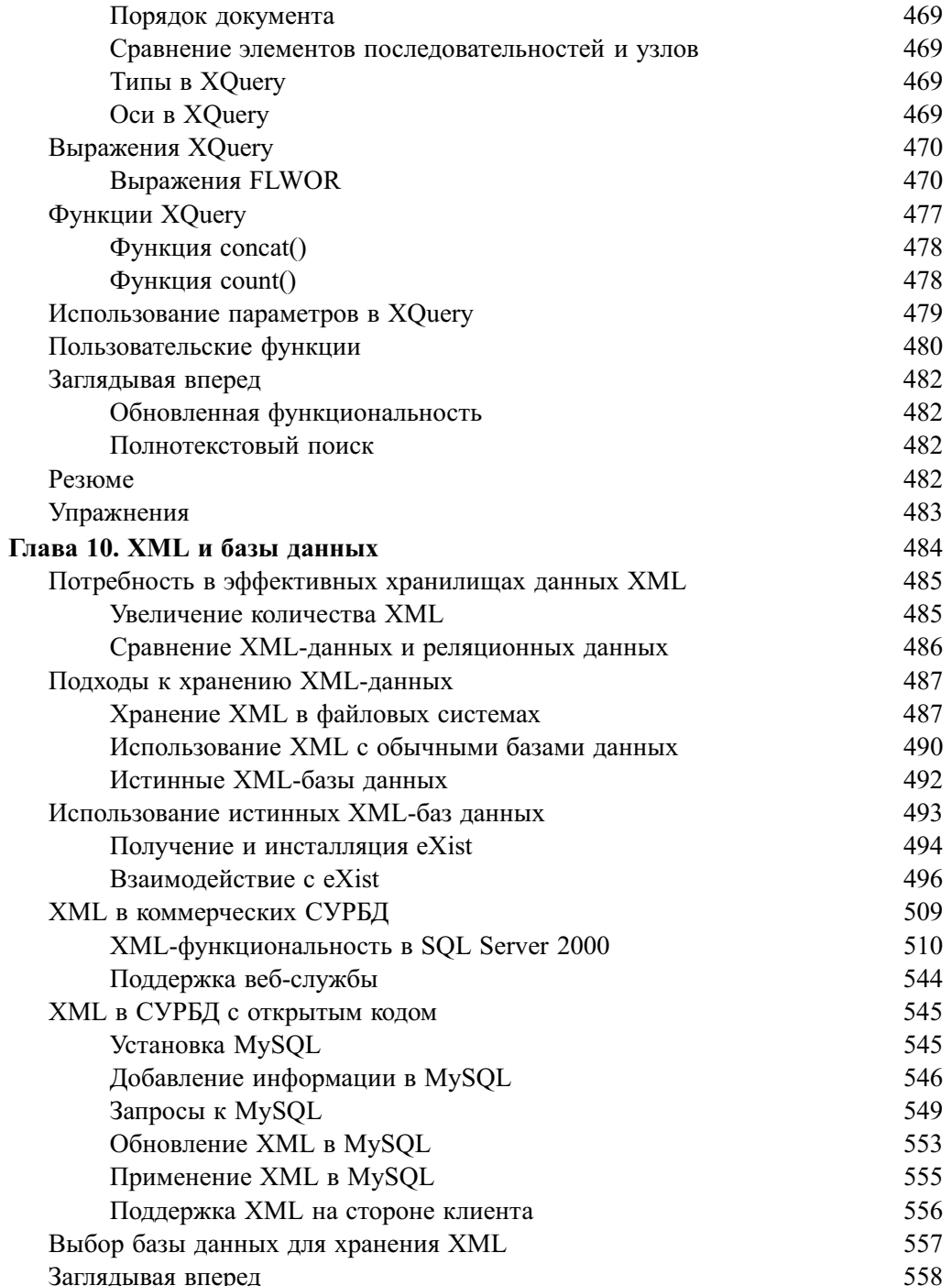

I

 $\overline{\phantom{a}}$ 

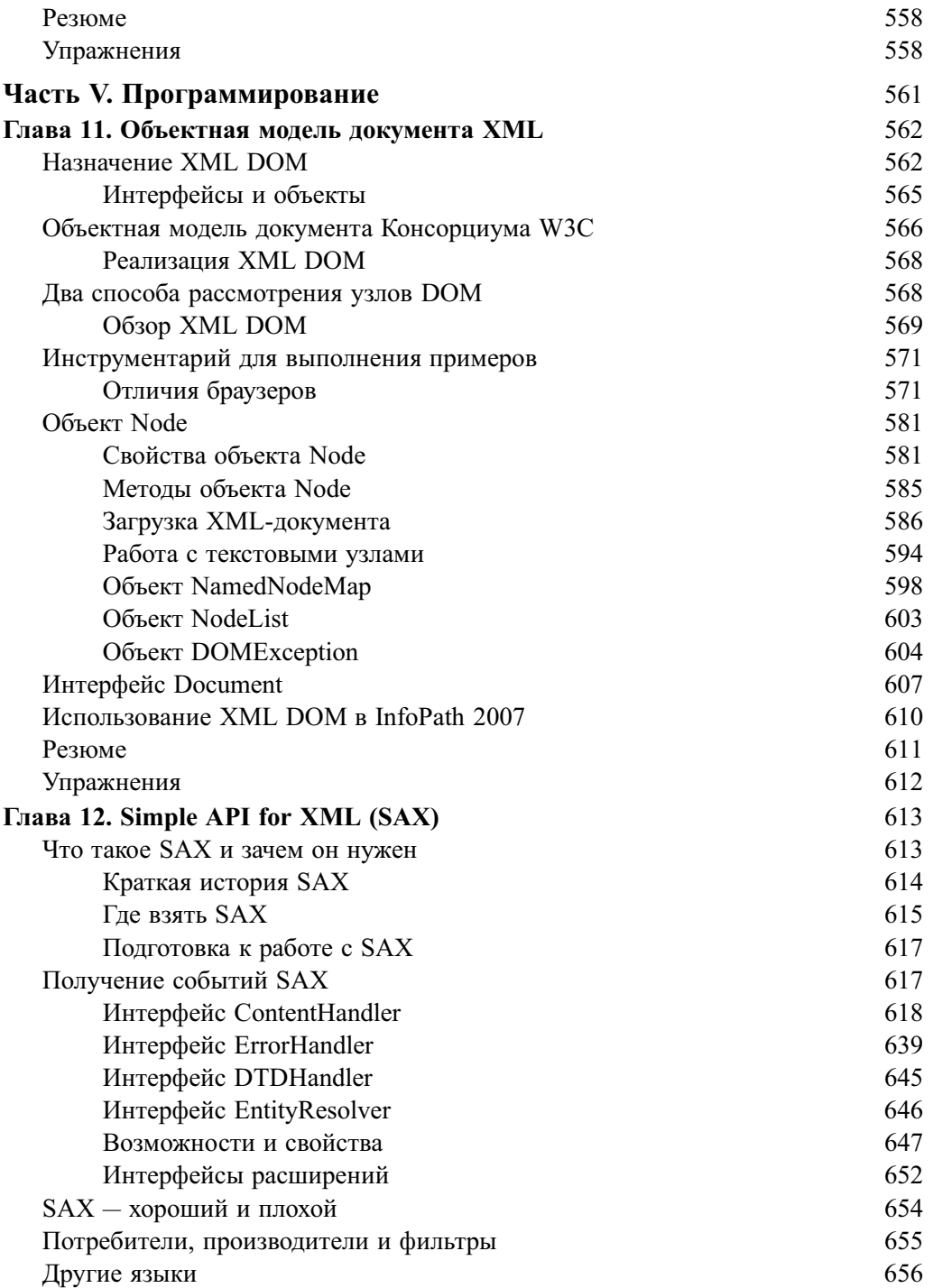

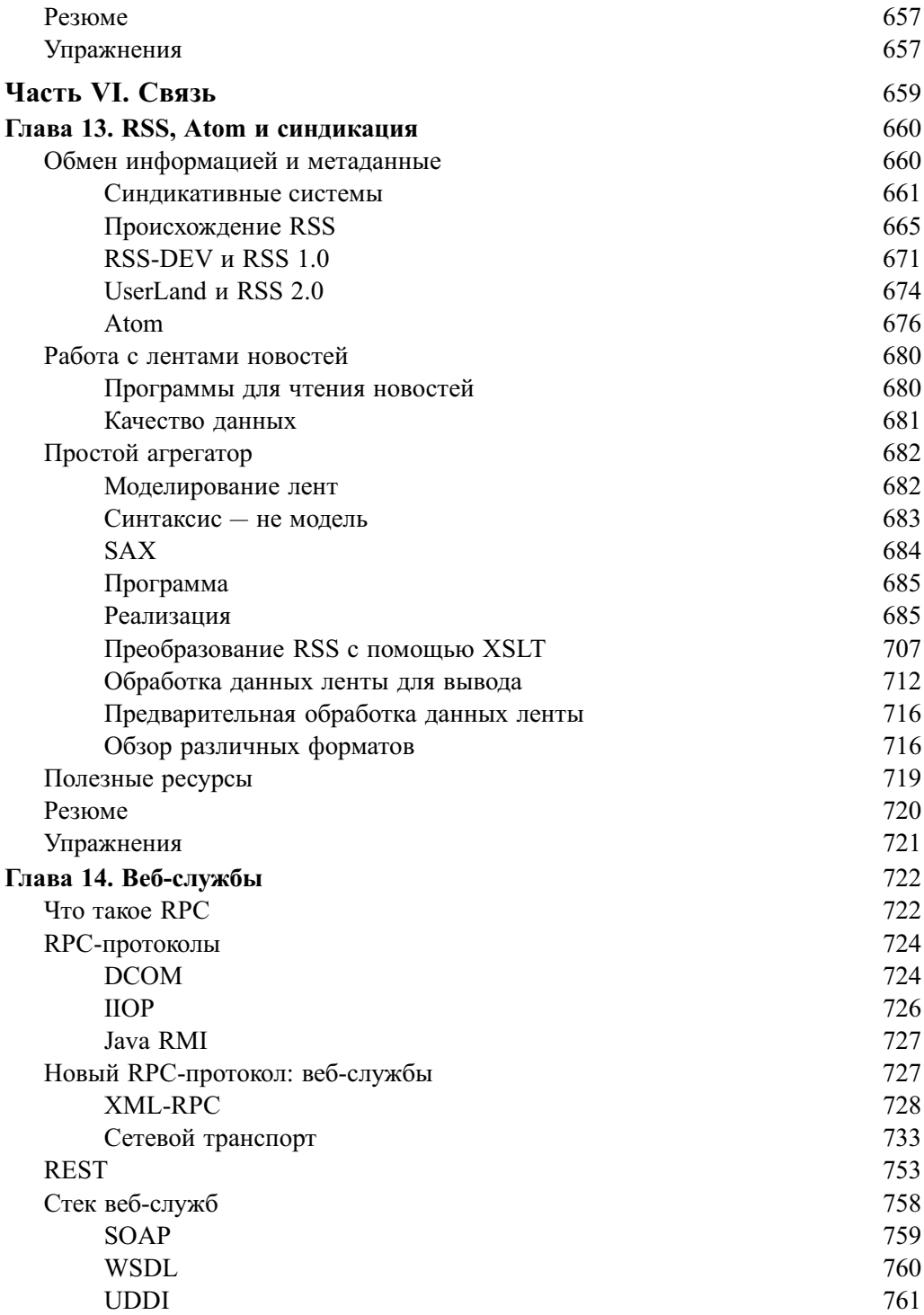

I

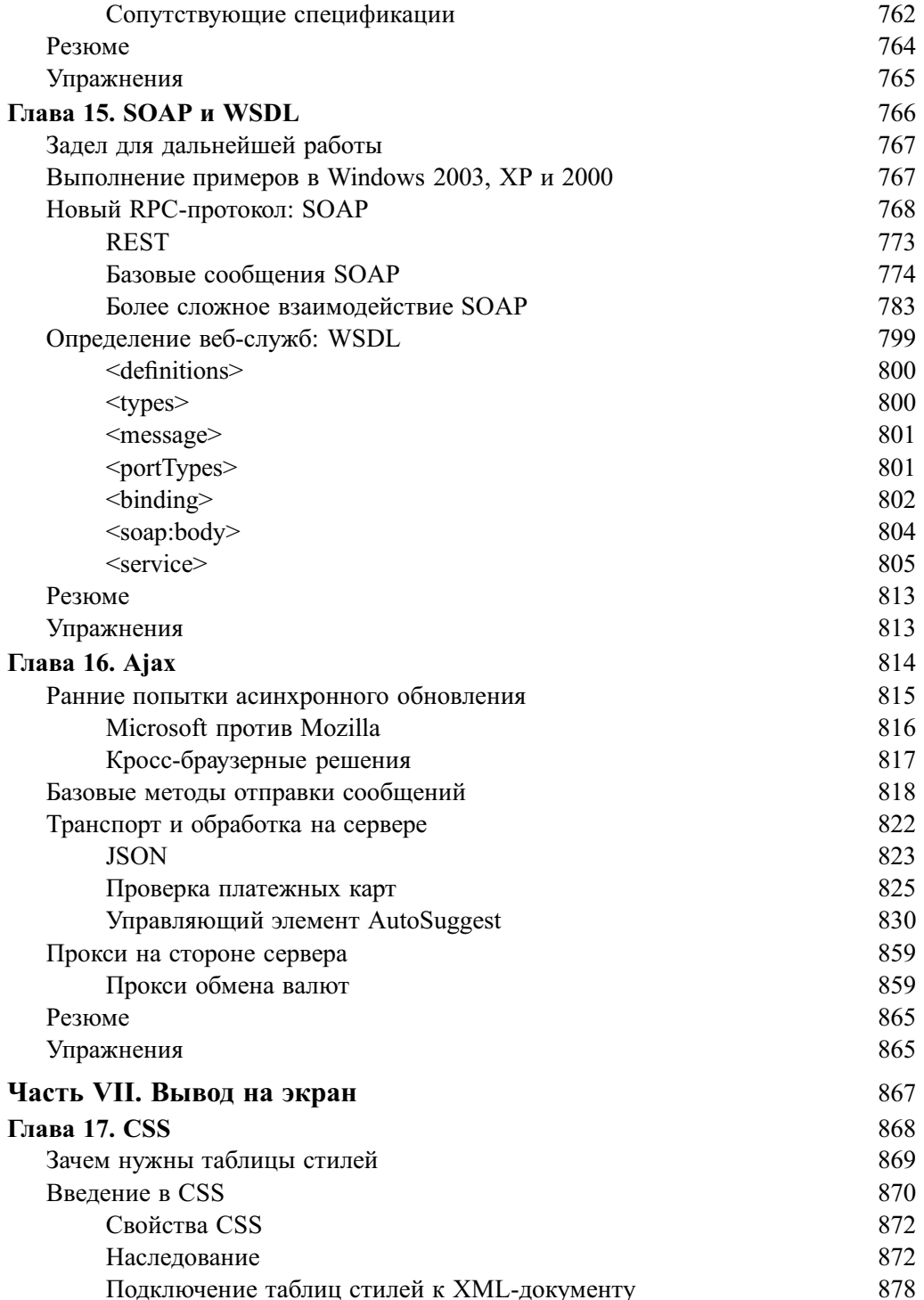

#### 16

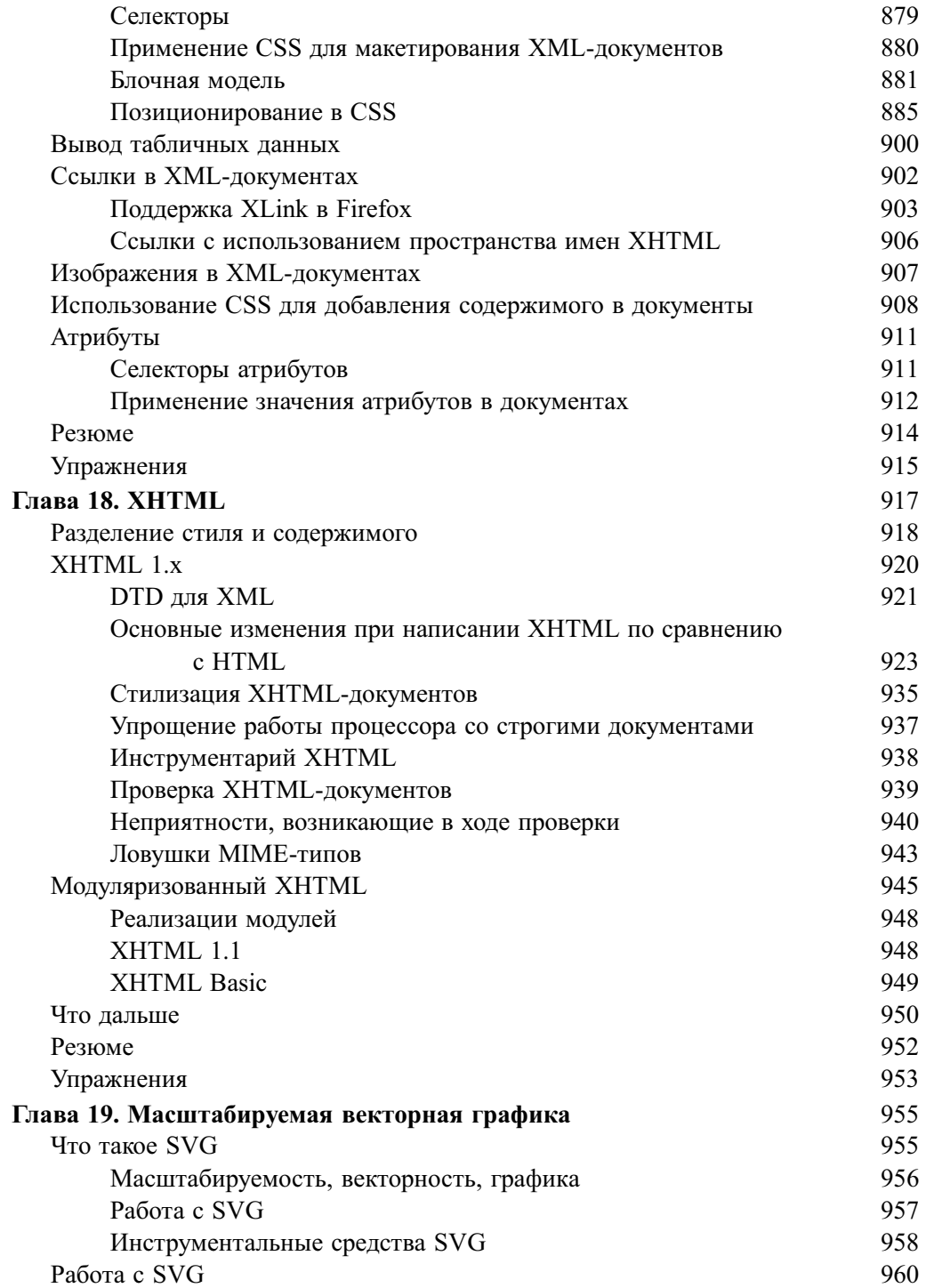

 $\overline{\phantom{a}}$ 

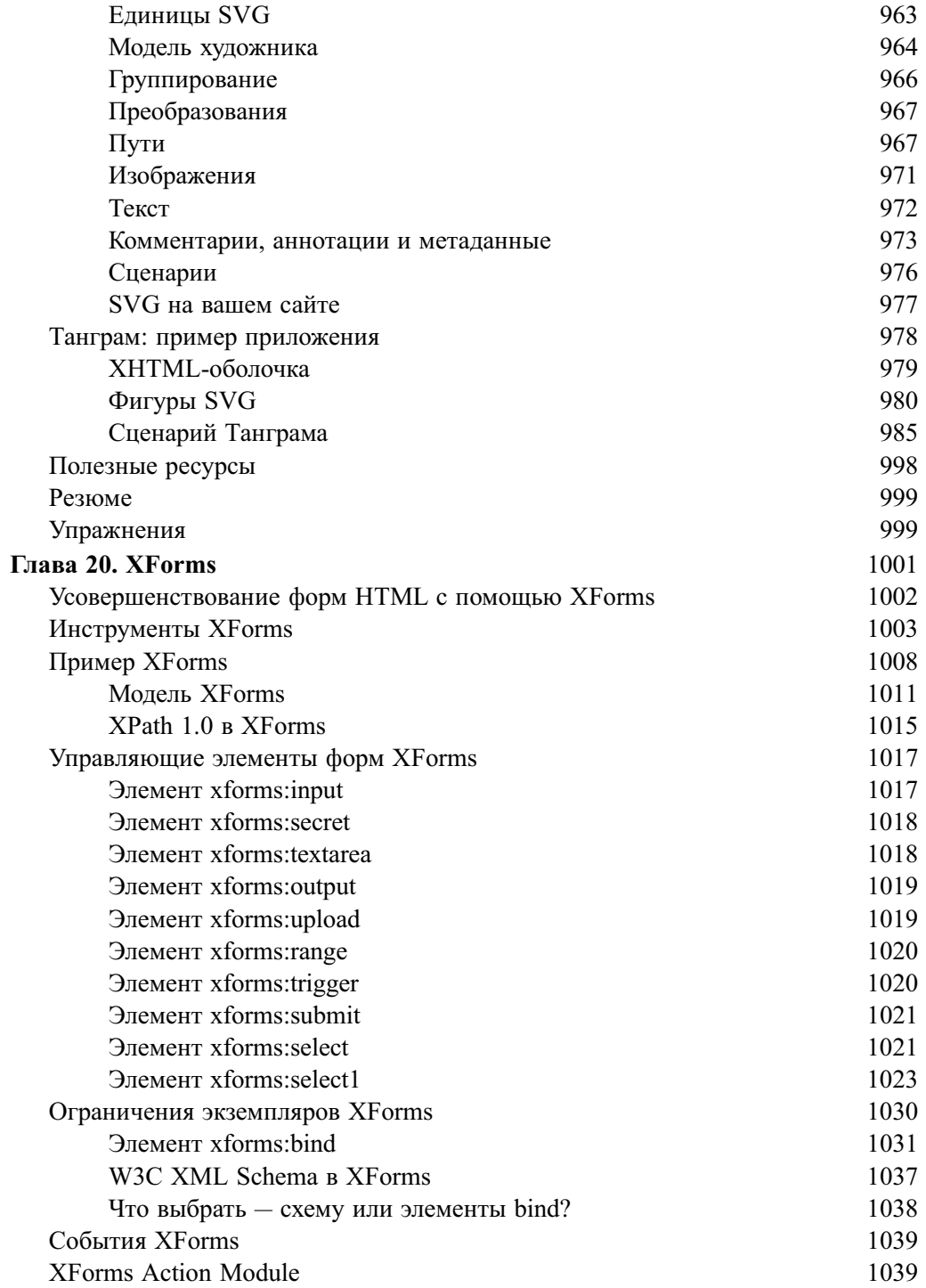

18

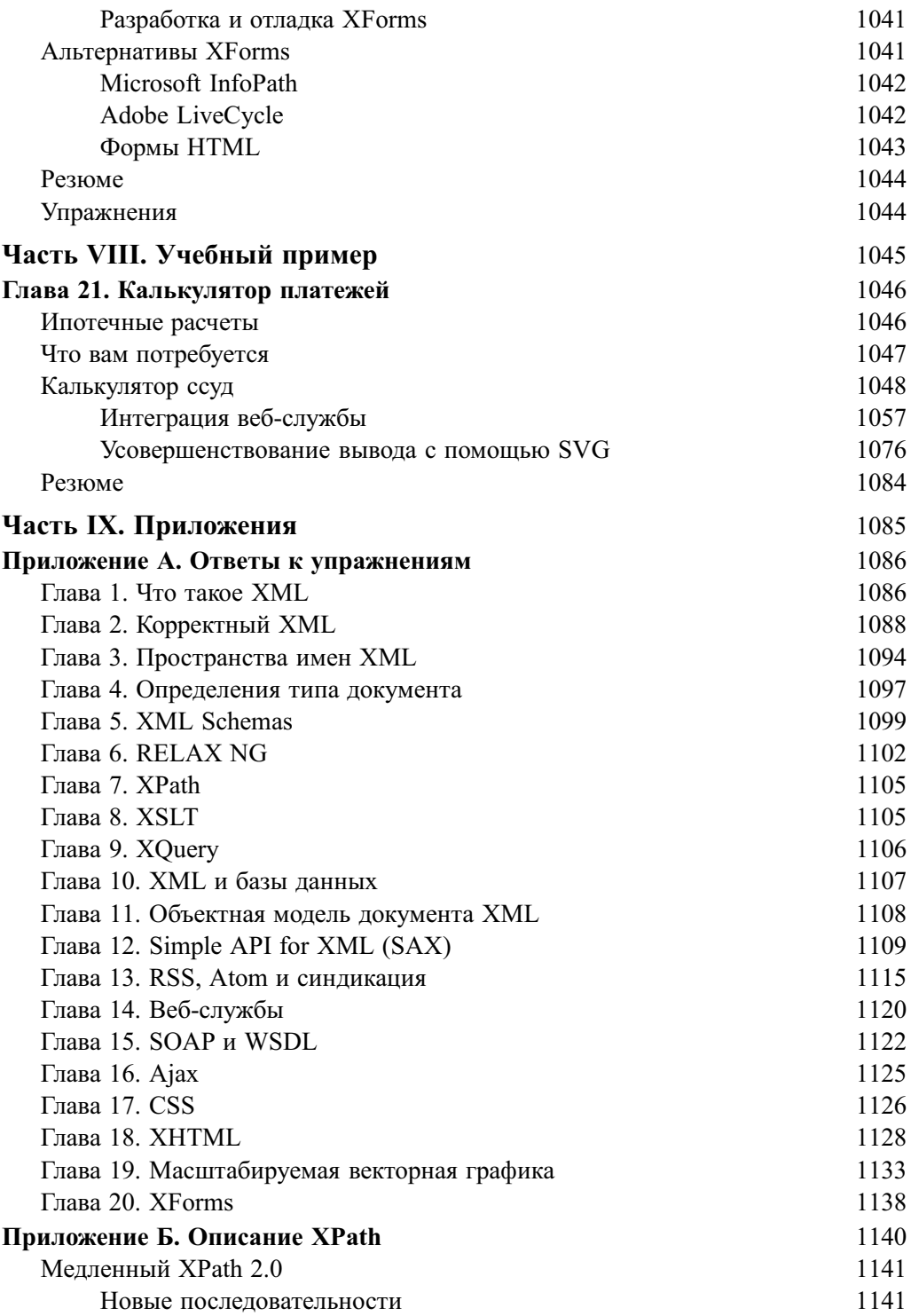

 $\overline{\phantom{a}}$ 

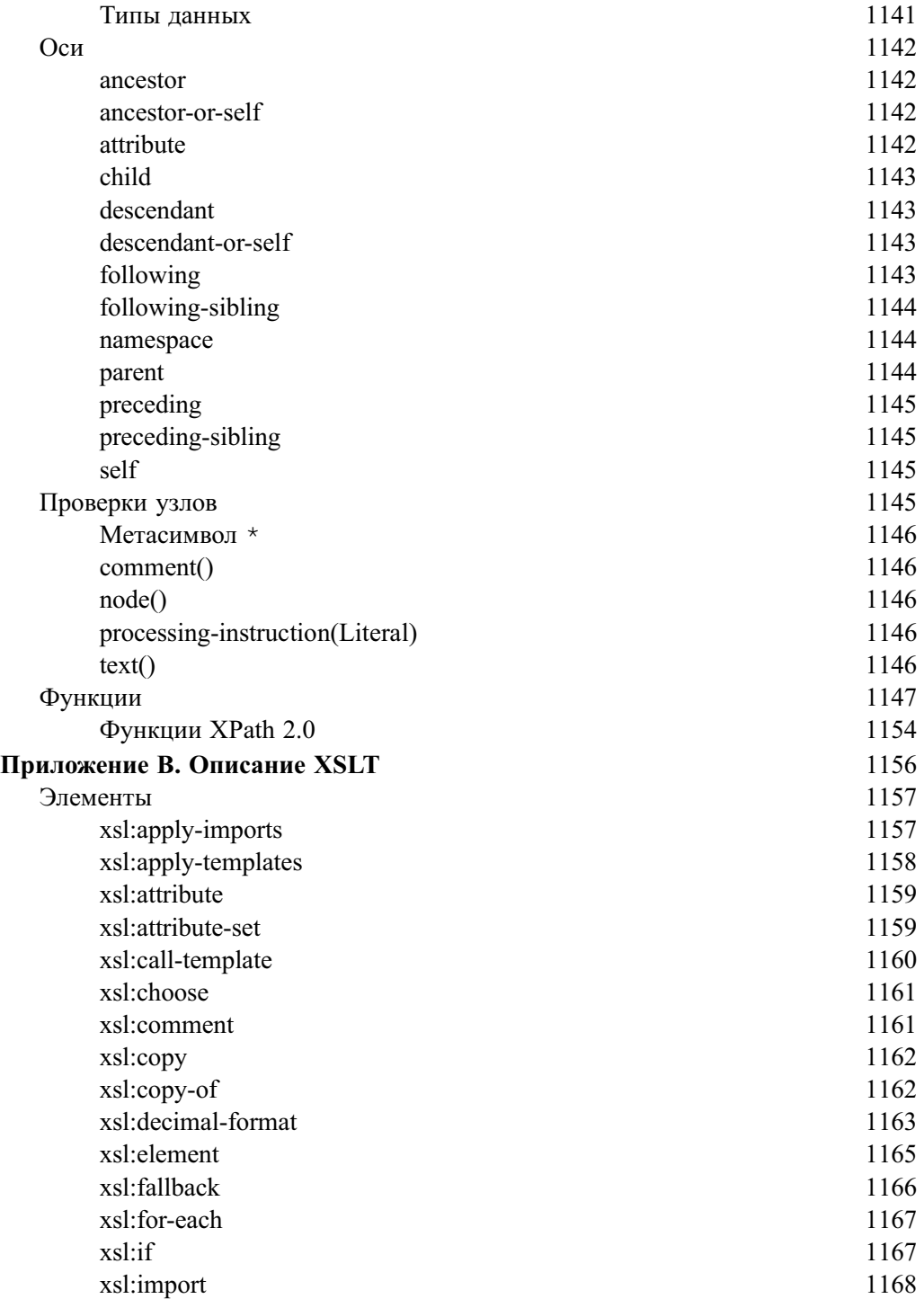

 $\overline{\phantom{a}}$ 

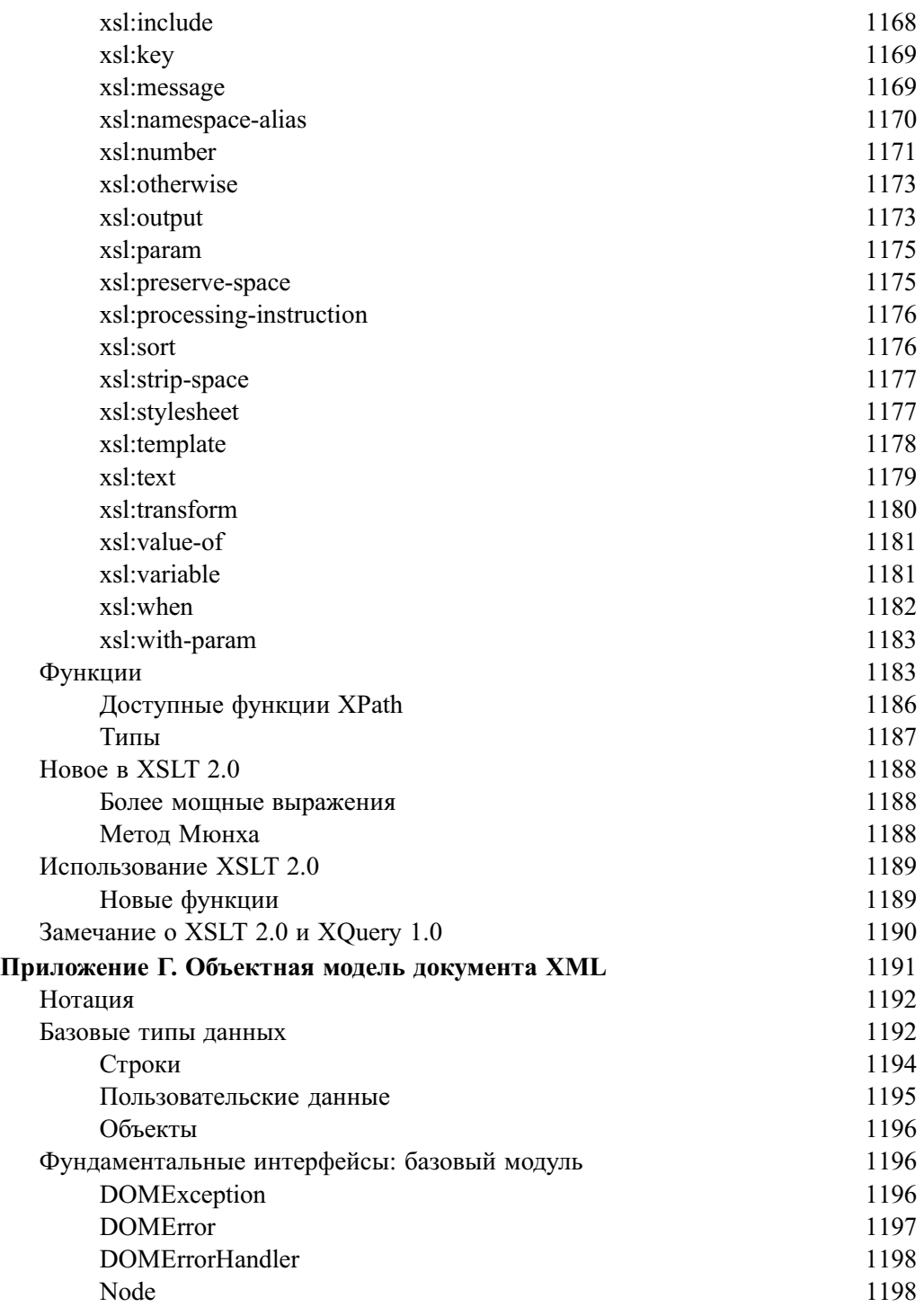

I

I

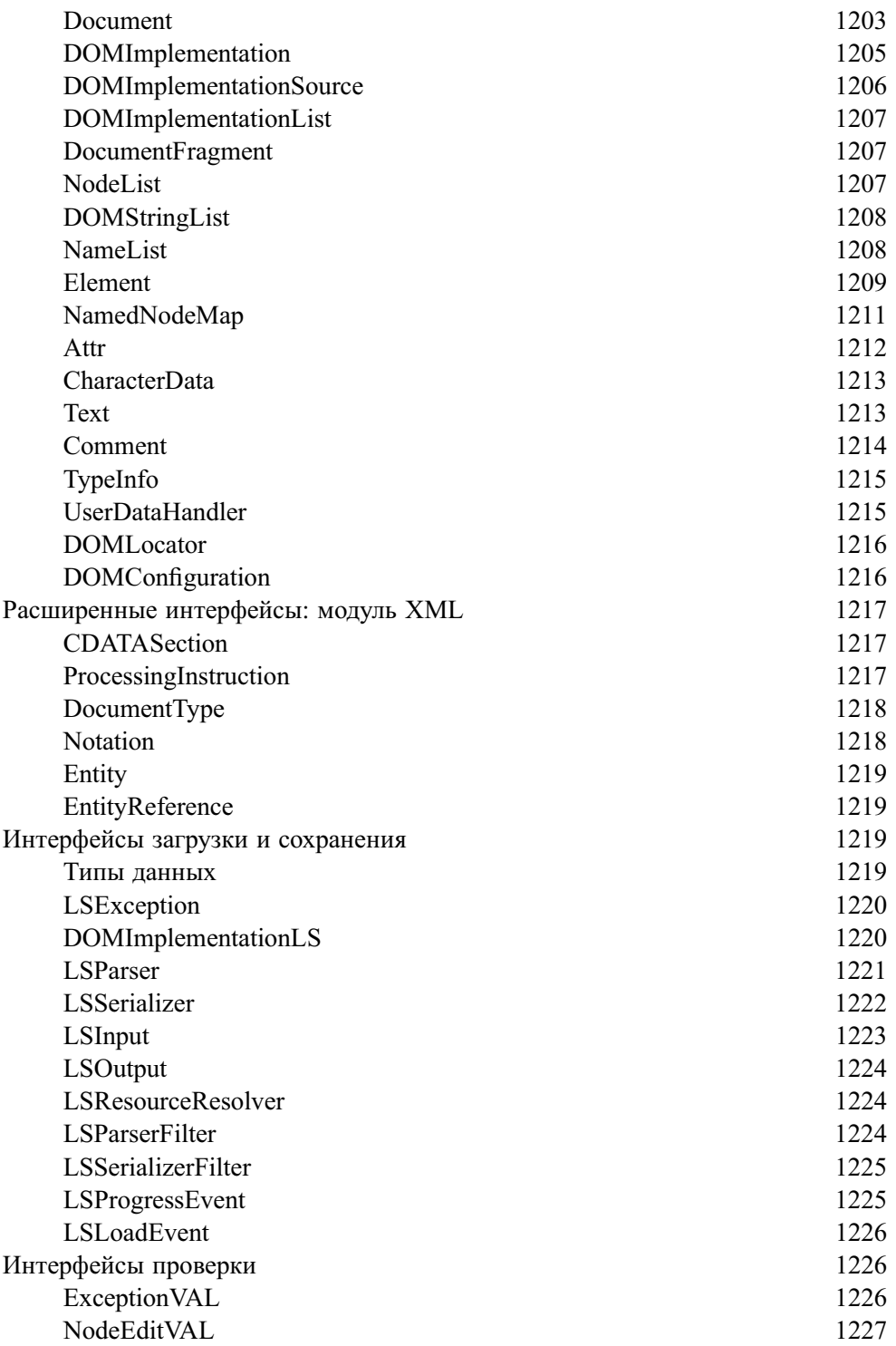

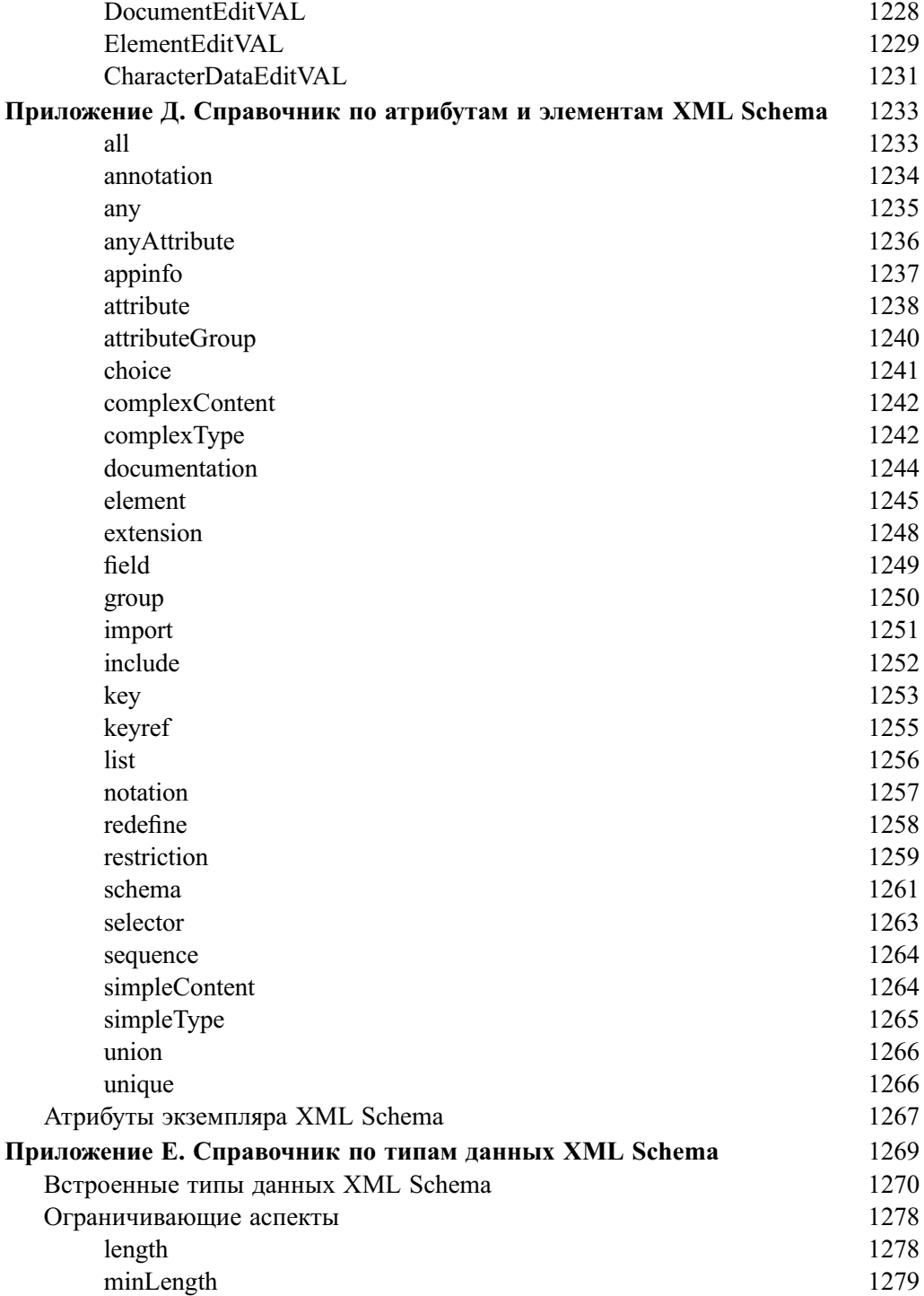

I

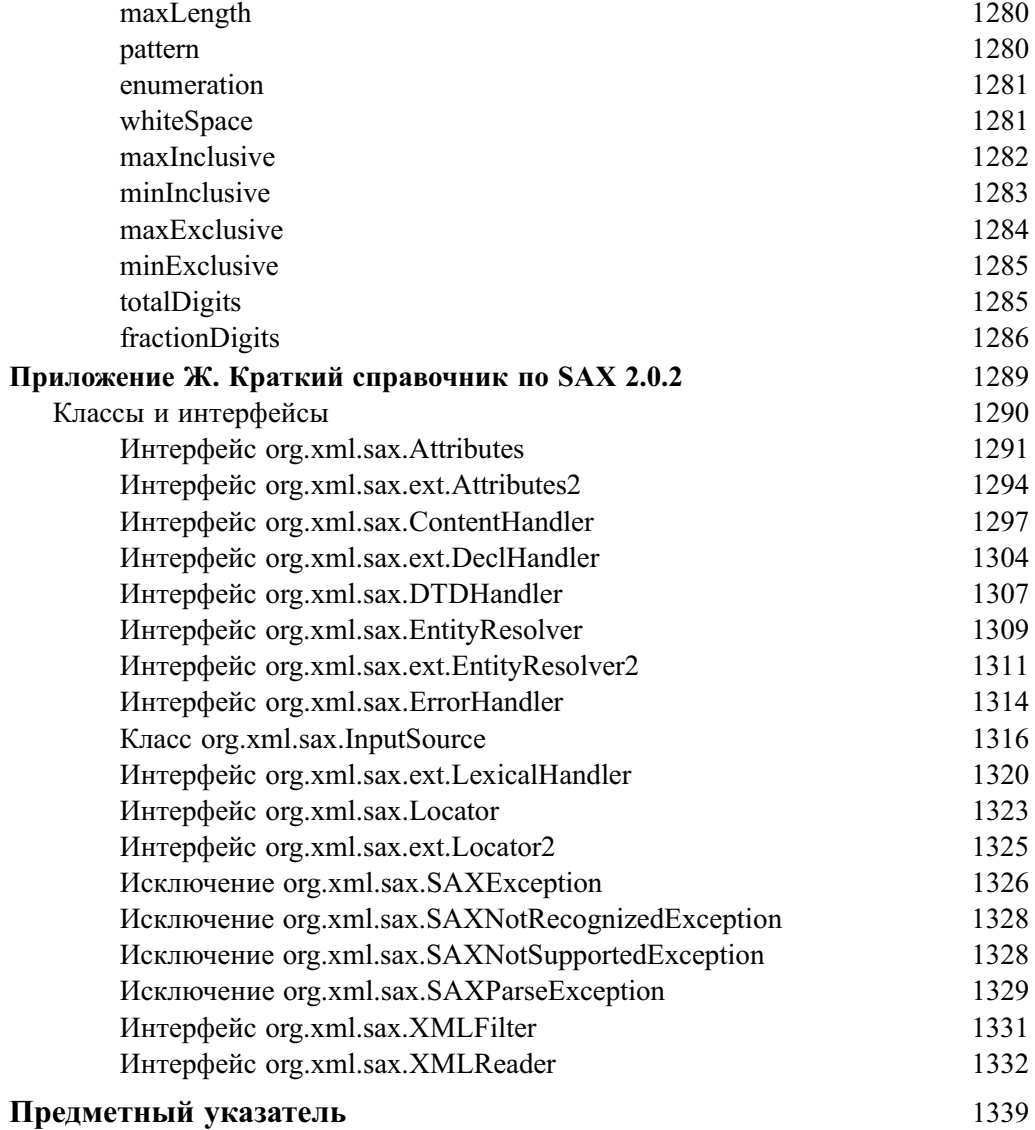